## Intel® Remote Management Kundeninformation

Sehr geehrte Kundin, sehr geehrter Kunde,

ihr Server wurde von uns mit folgenden Intel® Remote Management-Anmeldedaten versehen.

**Anmeldedaten:** Benutzer: **root** | Passwort: **Pa\$\$w0rd**

**Ändern Sie unverzüglich das Passwort auf Ihre Wünsche.**

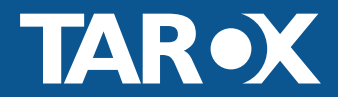